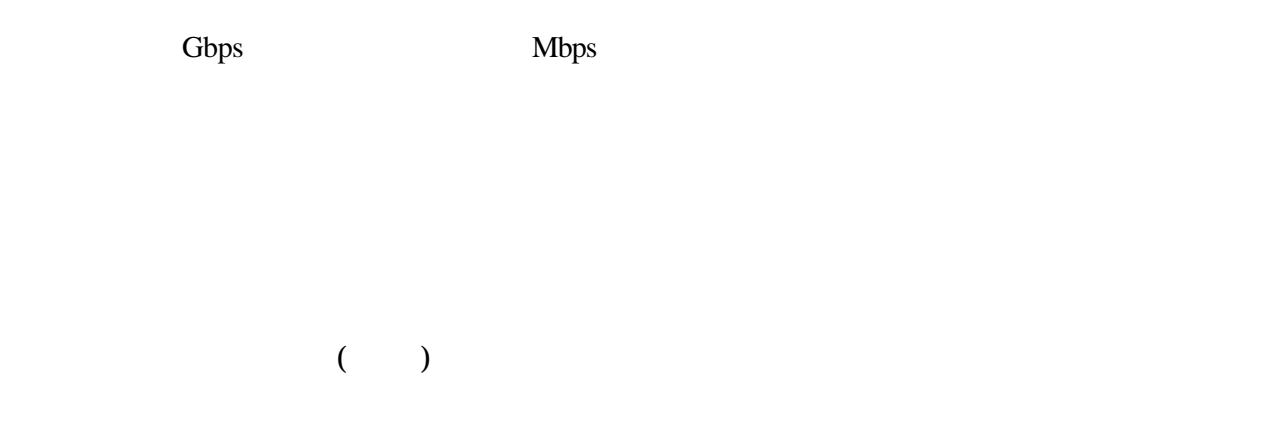

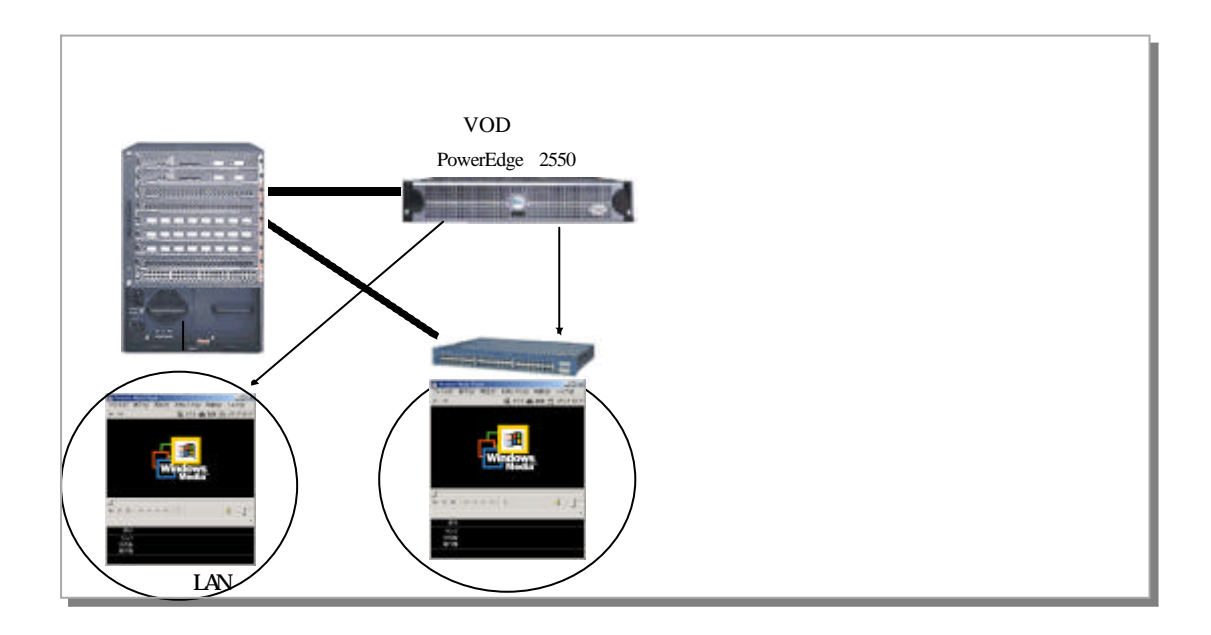

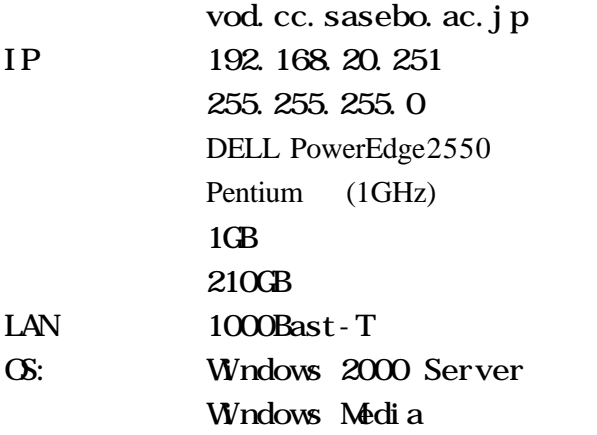

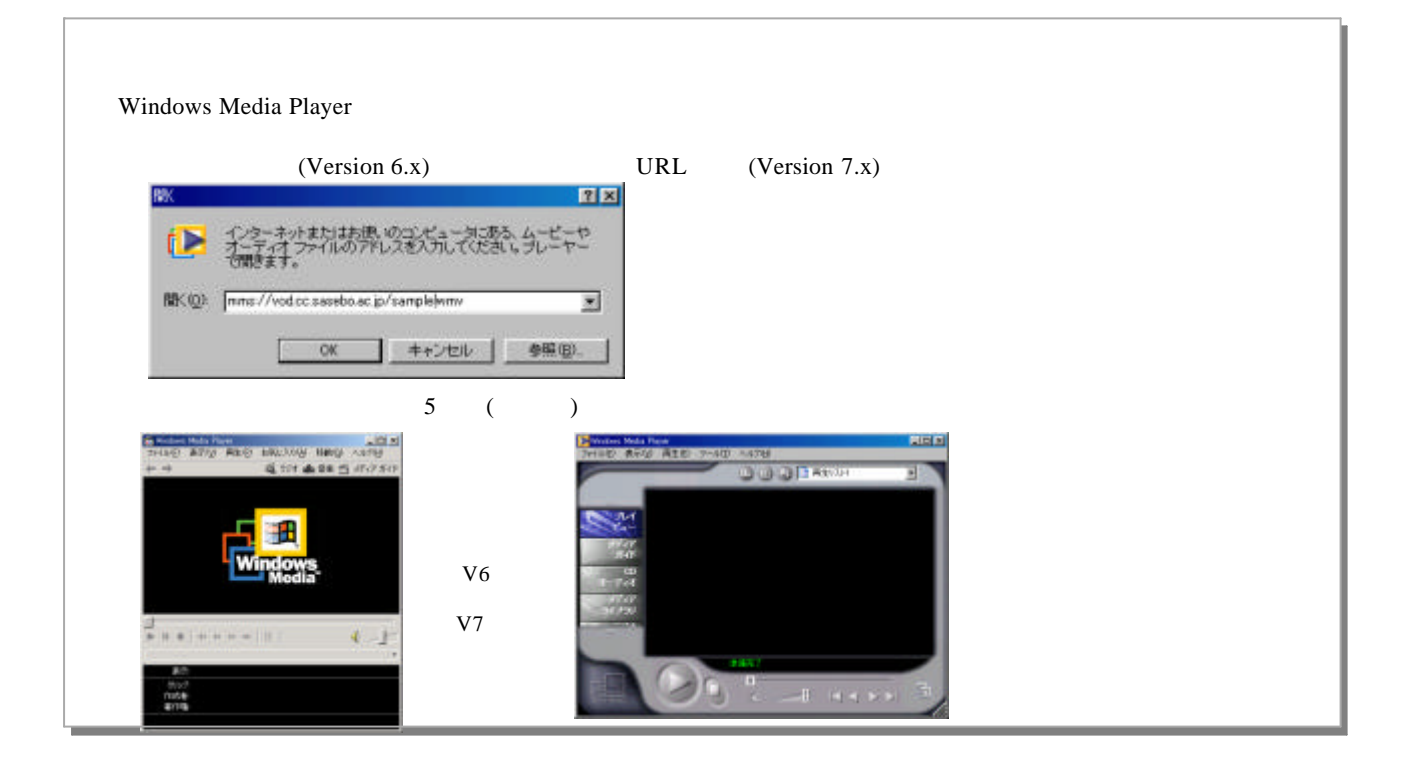

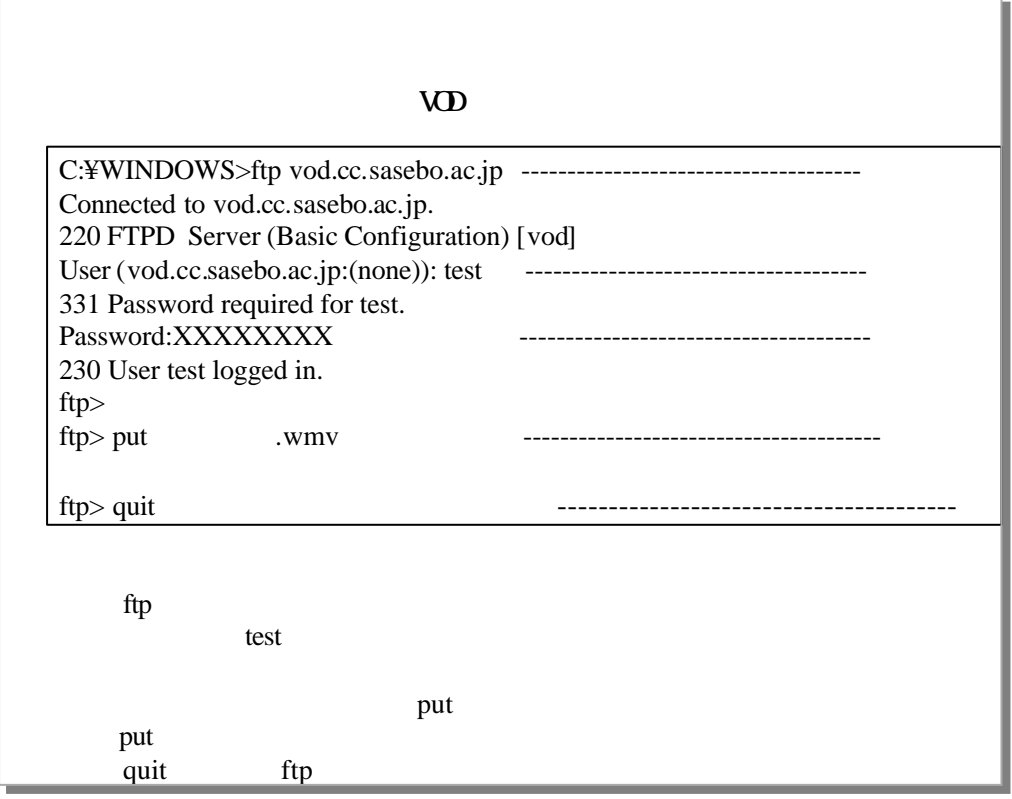

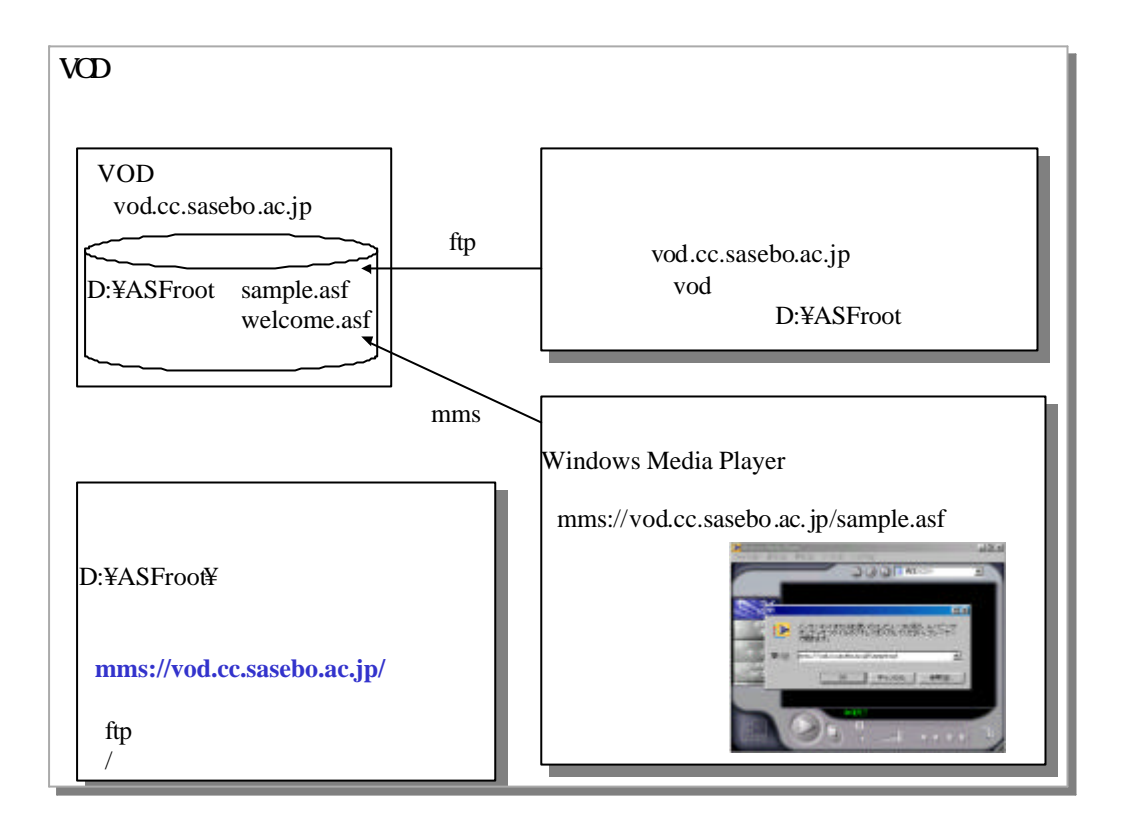

VersaPro 512MB, 60GB CD-R/RW with DVD-ROM LAN Windows-XP, Real Producer Plus 8.5, Adobe Premire 6.0 (DV) SONY DCR-TRV30

I EEE1394 DV download 戸 **C** Lanced AirBHawk<br>C POLITY 四极地 ●<br>■ 35-17ップ<br>■ ワンタッチスタートボタンの設定 ▶ 鹽 □ 自動メール受信2-ティリティ ▶ HWL11<br>Utility hternet Explorer Outlook Express ♣ RealProducer Plus e) istotaes  $cente$ CyberLink PowerDirector **Co** Windows Media<br>Co Adobe Windows Update Fig. Premiere 6.0 ■ 1394トラブルシューティングガイド И Citiener 5 EZ<br>Citiener 5 EZ Adobe Premiere 6.0 ReadMe プログラム(P) G Adobe Premiere 6.0 **BRK CYProgram FilesWAdobeVPremiere 60** ● 最近使ったファイル(D) **B** new Q aso **MS 2000**  $\bullet$   $\rightsquigarrow$ ア ファイル名を指定して実行(B) Q リ シャットダウン(U). s ●スタート ● 5 14 回 | 回 PRIXXトーワード/SF | 图集器 - ベイント ■ 图 黒題 - ペイント

## Adobe Premiere

Adobe Premiere6.0

## Adobe Premiere6.0

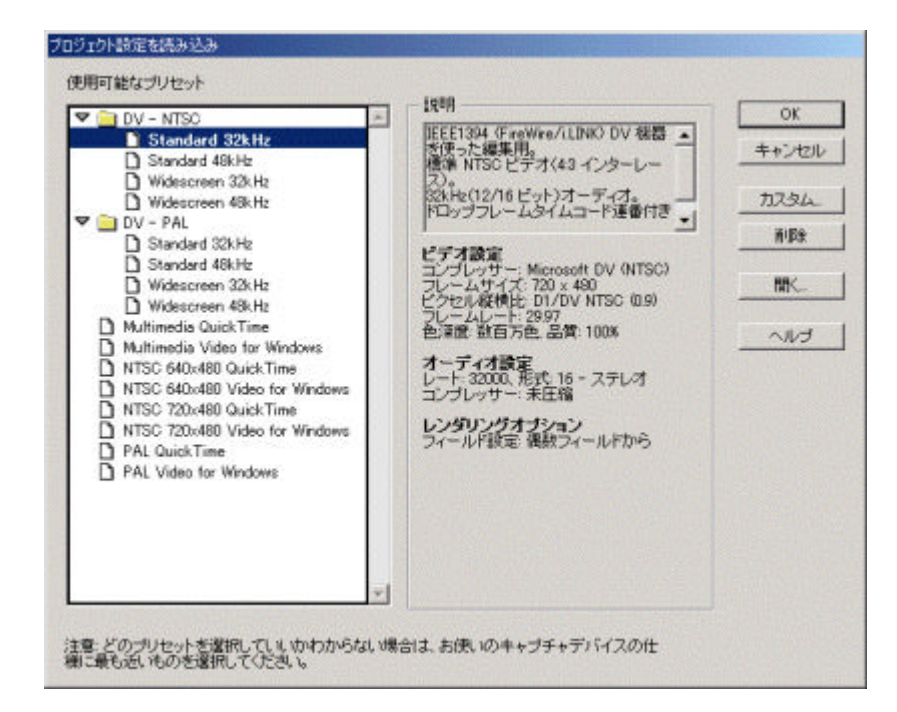

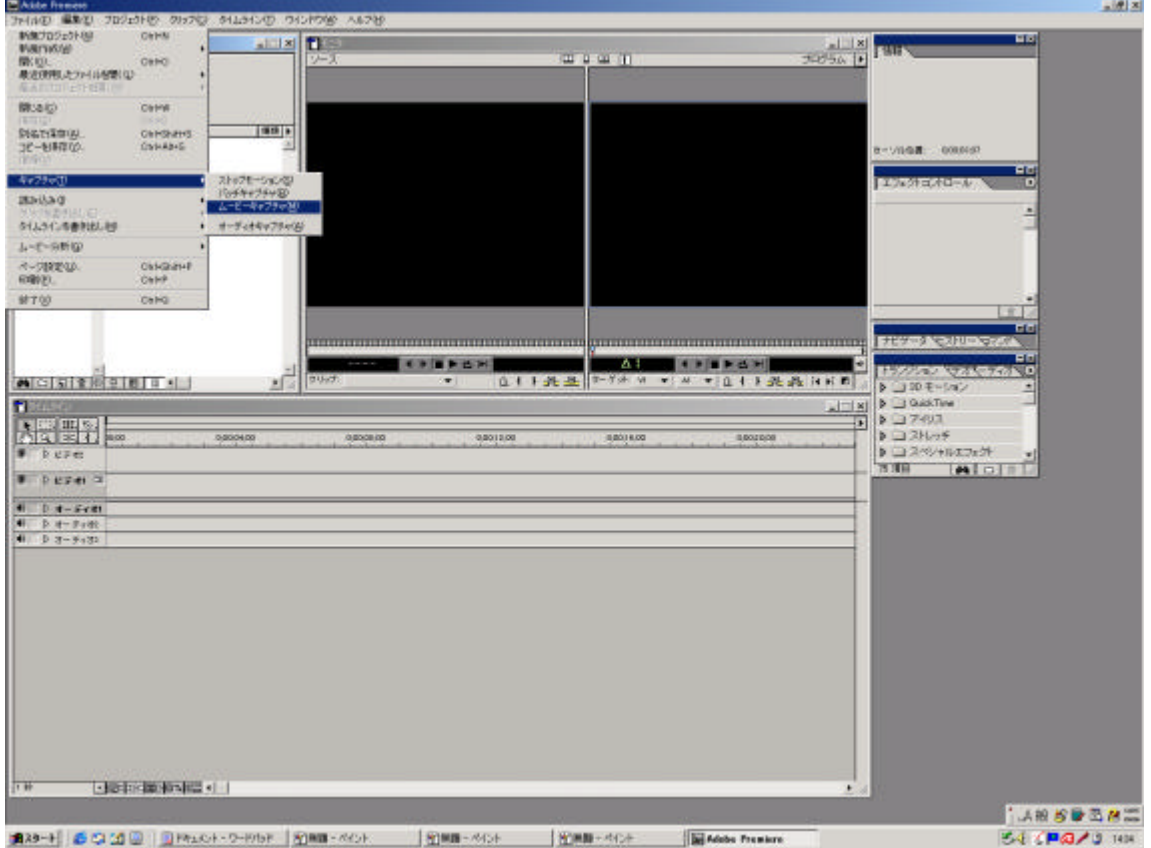

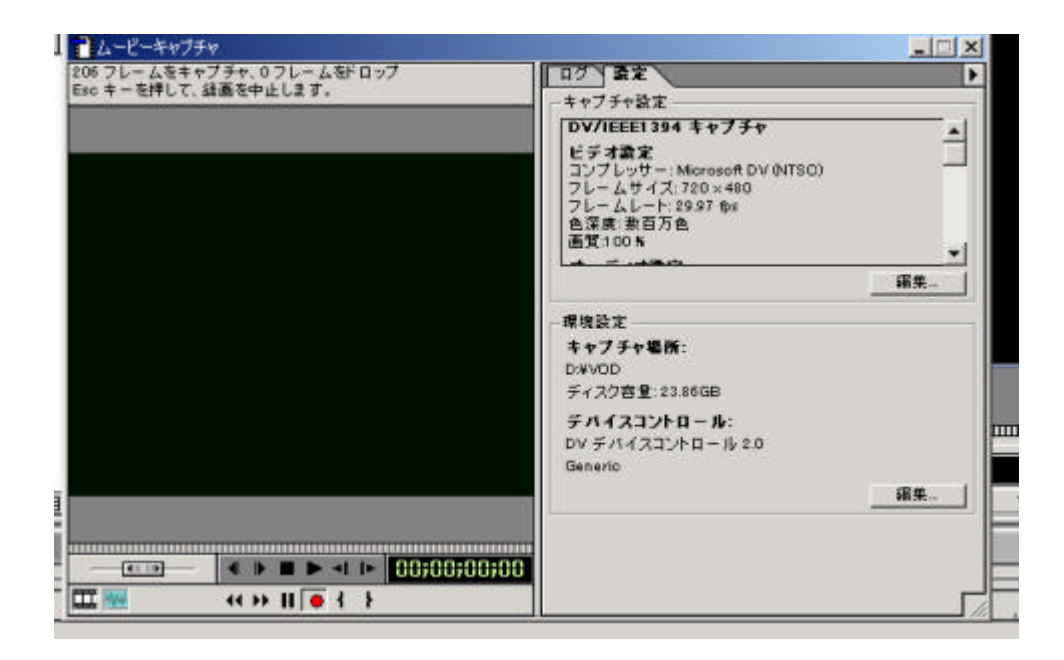

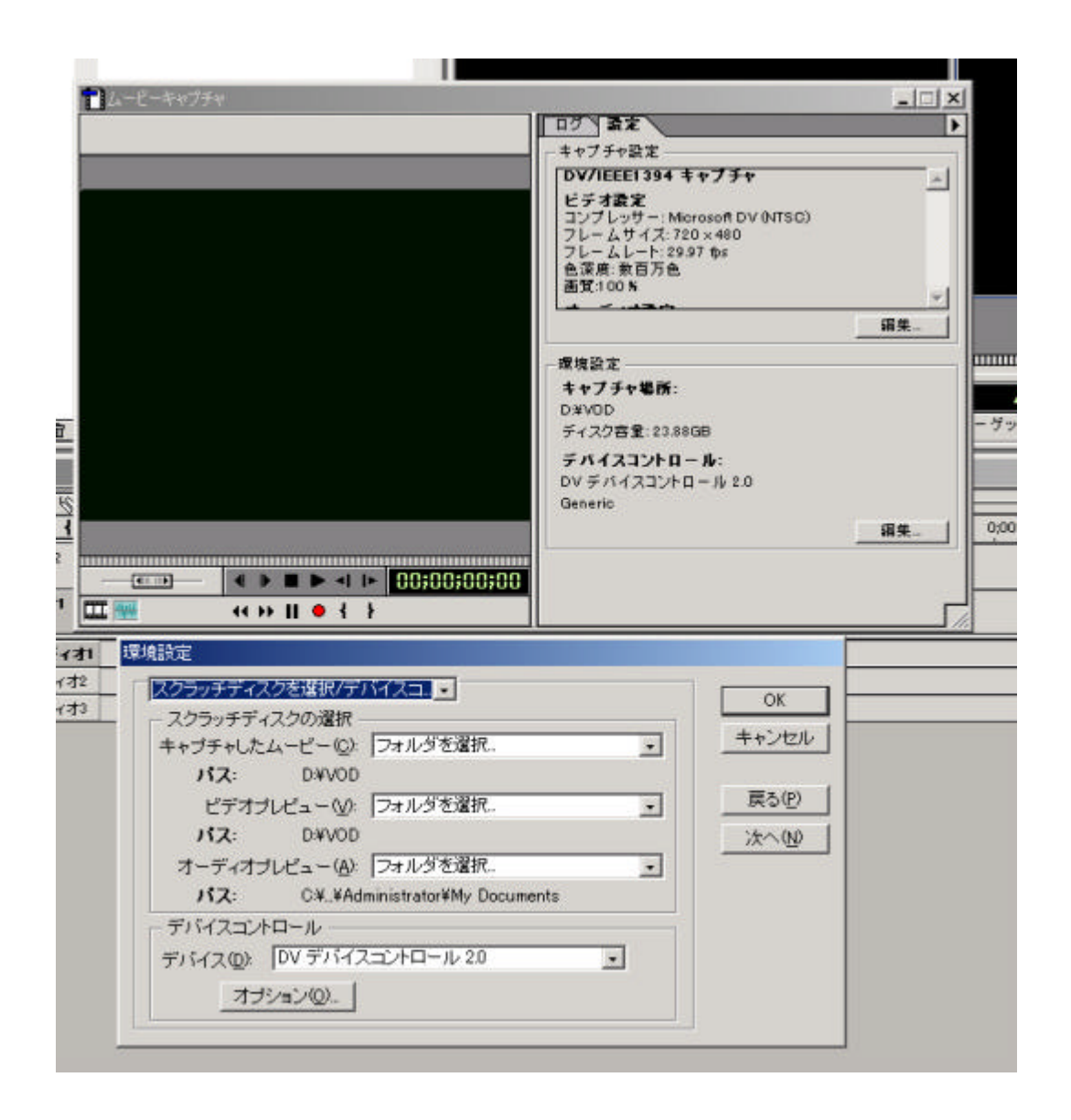

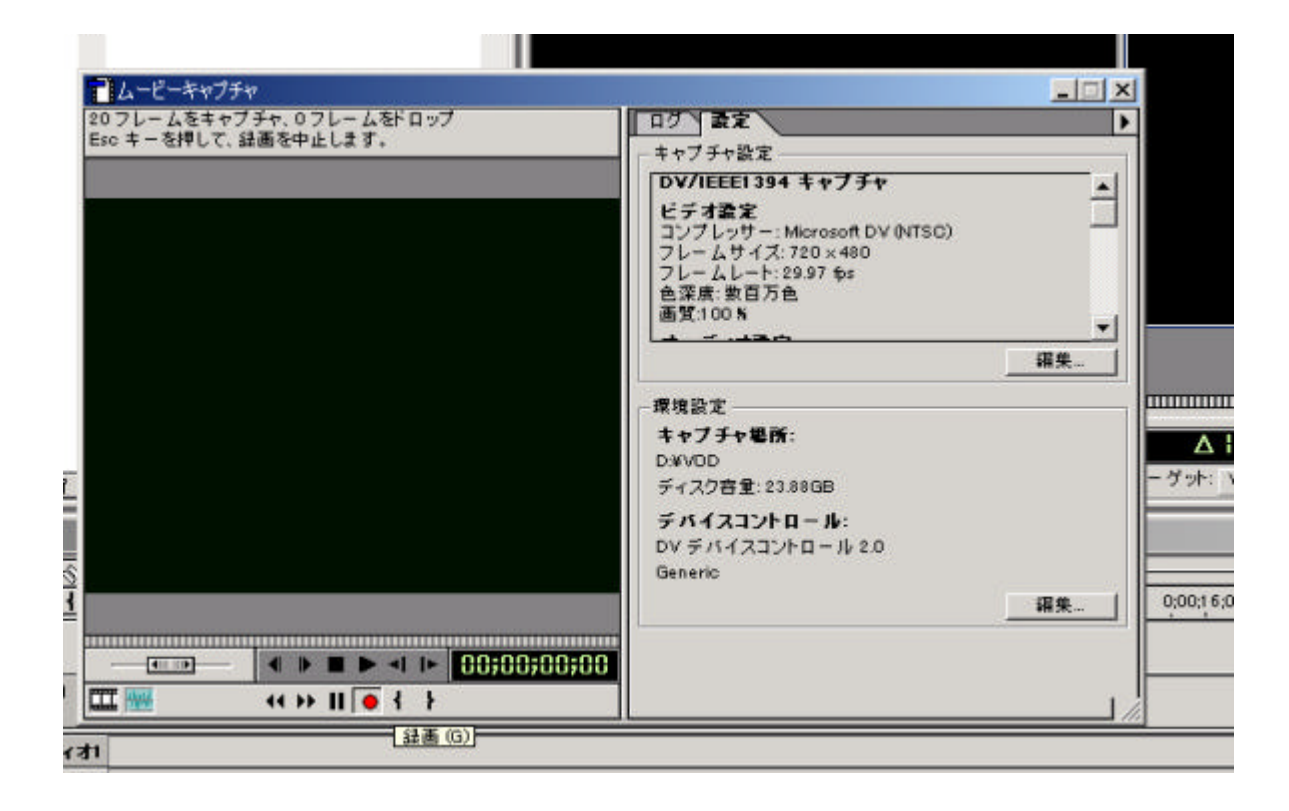

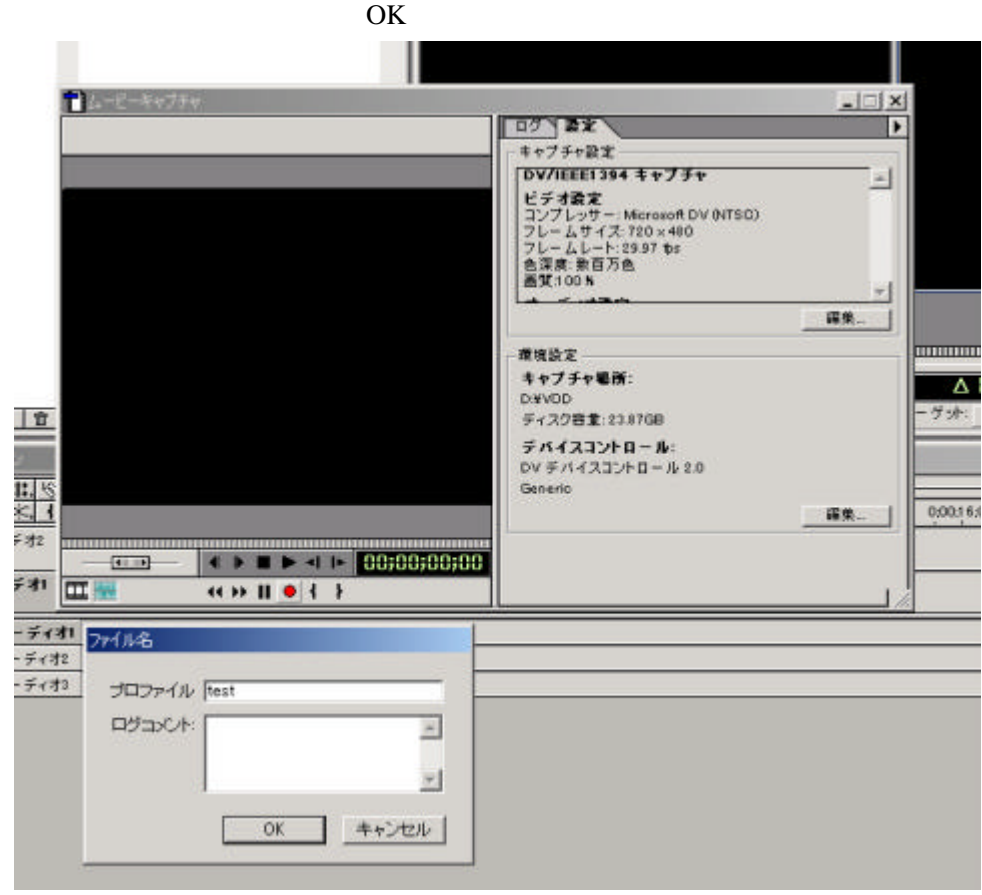